фио: Смирнов Сергей Н**Министерство нау**ки и высшего образования Российской Федерации Дата подписания: 02.10.2023 08:55 $\bf \Phi \Gamma BOY$   $\bf B Q$  «Тверской государственный университет» Документ подписан простой электронной подписью Информация о владельце: Должность: врио ректора Уникальный программный ключ: 69e375c64f7e975d4e8830e7b4fcc2ad1bf35f08

Утверждаю: Руководитель ООП М.Л. Логунов «29» августа 202 **ИЛОЛОГИЧЕСКИ GAICYRETET** YHVBEDCHTE

#### Рабочая программа дисциплины (с аннотацией) **Информационно-коммуникационные технологии в профессиональной деятельности**

Направление подготовки 45.03.03 Фундаментальная и прикладная лингвистика

> Профиль подготовки Теория языка и языковые технологии

Для студентов 1 курса очной формы обучения

Составитель:

Ст. преподаватель Петров А.А.

 $\mathcal{A}$ .

Тверь, 2022 г.

#### **I. Аннотация**

#### **1. Цель и задачи дисциплины**

Целью освоения дисциплины являются: развитие способности понимания сущности и значения информации в развитии современного информационного общества.

Задачами освоения дисциплины являются: предоставлять информацию целевым аудиториям, соблюдая принципы защиты государственной, коммерческой и иной охраняемой законом тайны, анализировать и формировать базы данных разной тематической направленности.

### **2. Место дисциплины в структуре ООП**

Дисциплина «Информационно-коммуникационные технологии в профессиональной деятельности» входит в обязательную часть блока 1 (Б1.В.03).

Данная дисциплина связана с дисциплинами: «Основы теории коммуникации», «Методология работы с базами данных», «Технологии корпусной лингвистики».

**3. Объем дисциплины:** 3 зачетных единицы, 108 академических часов, **в том числе:**

**Контактная аудиторная работа:** лекции 17 часов, практические занятия 34 часа;

**Самостоятельная работа:** 57 часов.

### **4. Планируемые результаты обучения по дисциплине, соотнесенные с планируемыми результатами освоения образовательной программы**

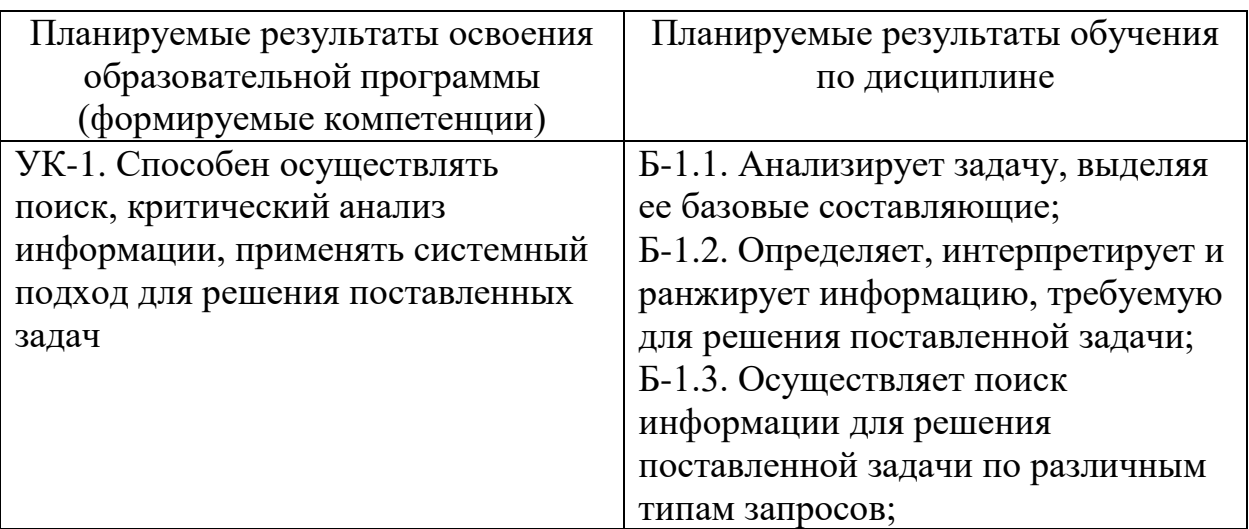

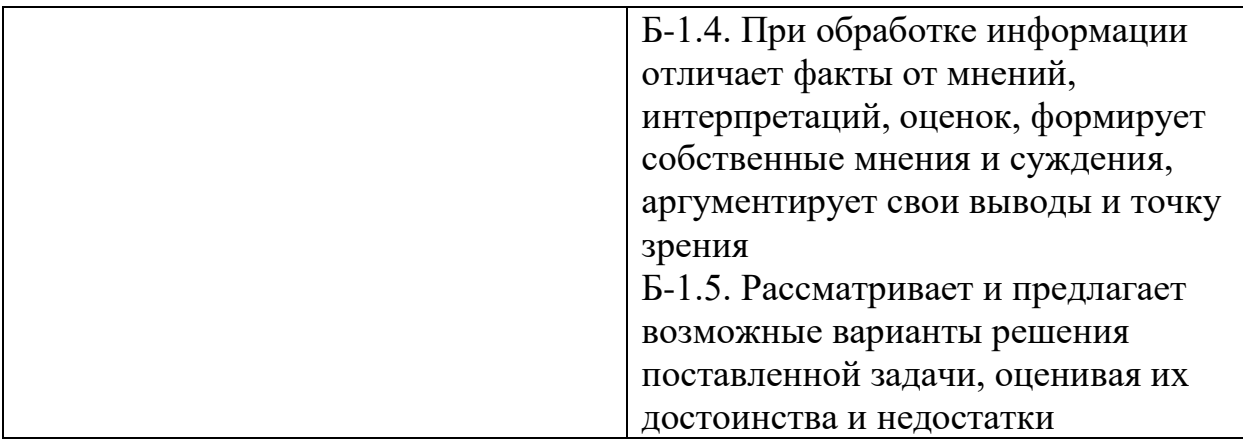

**5. Форма промежуточной аттестации и семестр прохождения** зачет (1 семестр)

**6. Язык преподавания** русский.

#### **II. Содержание дисциплины, структурированное по темам с указанием отведенного на них количества академических часов и видов учебных занятий**

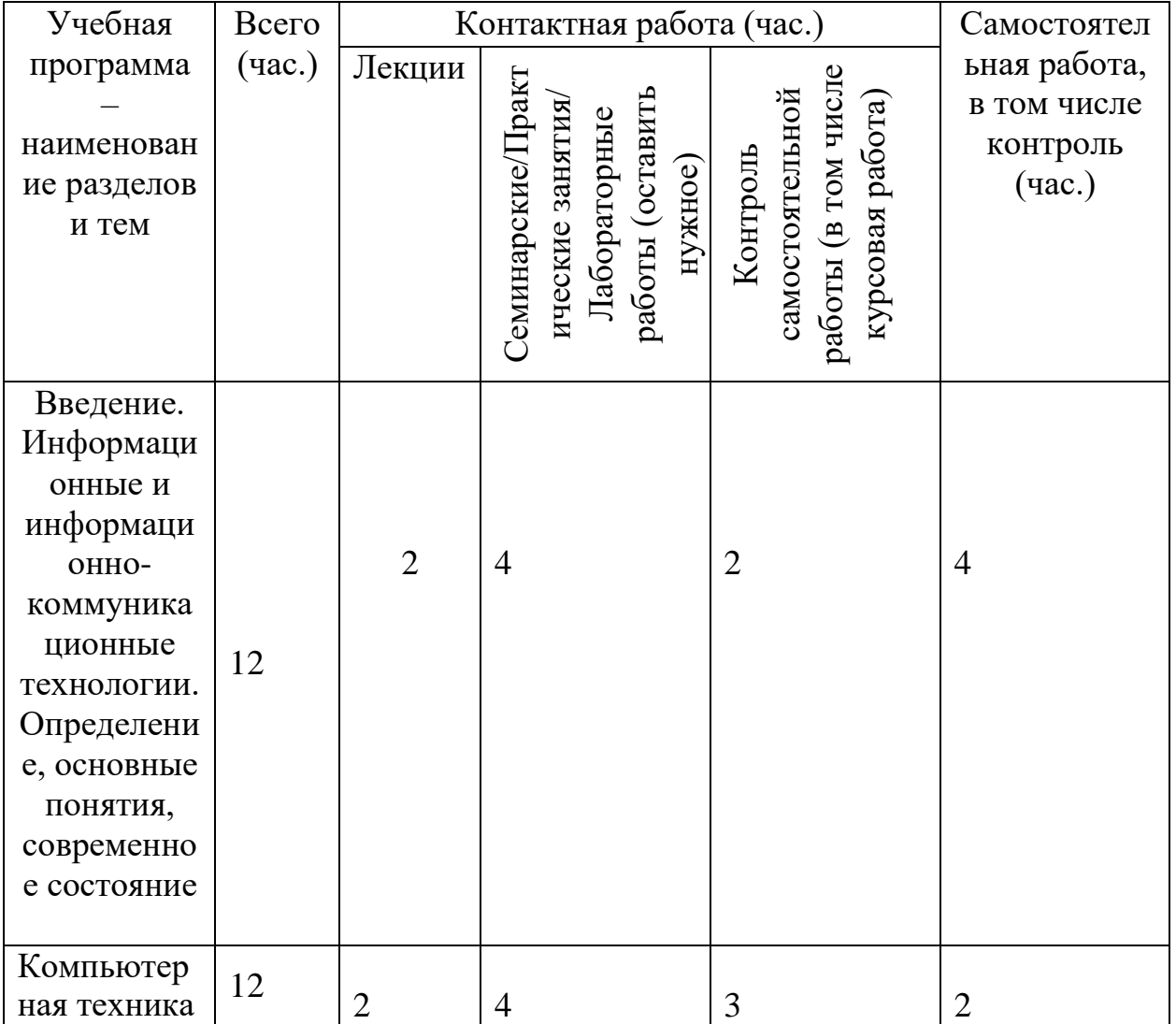

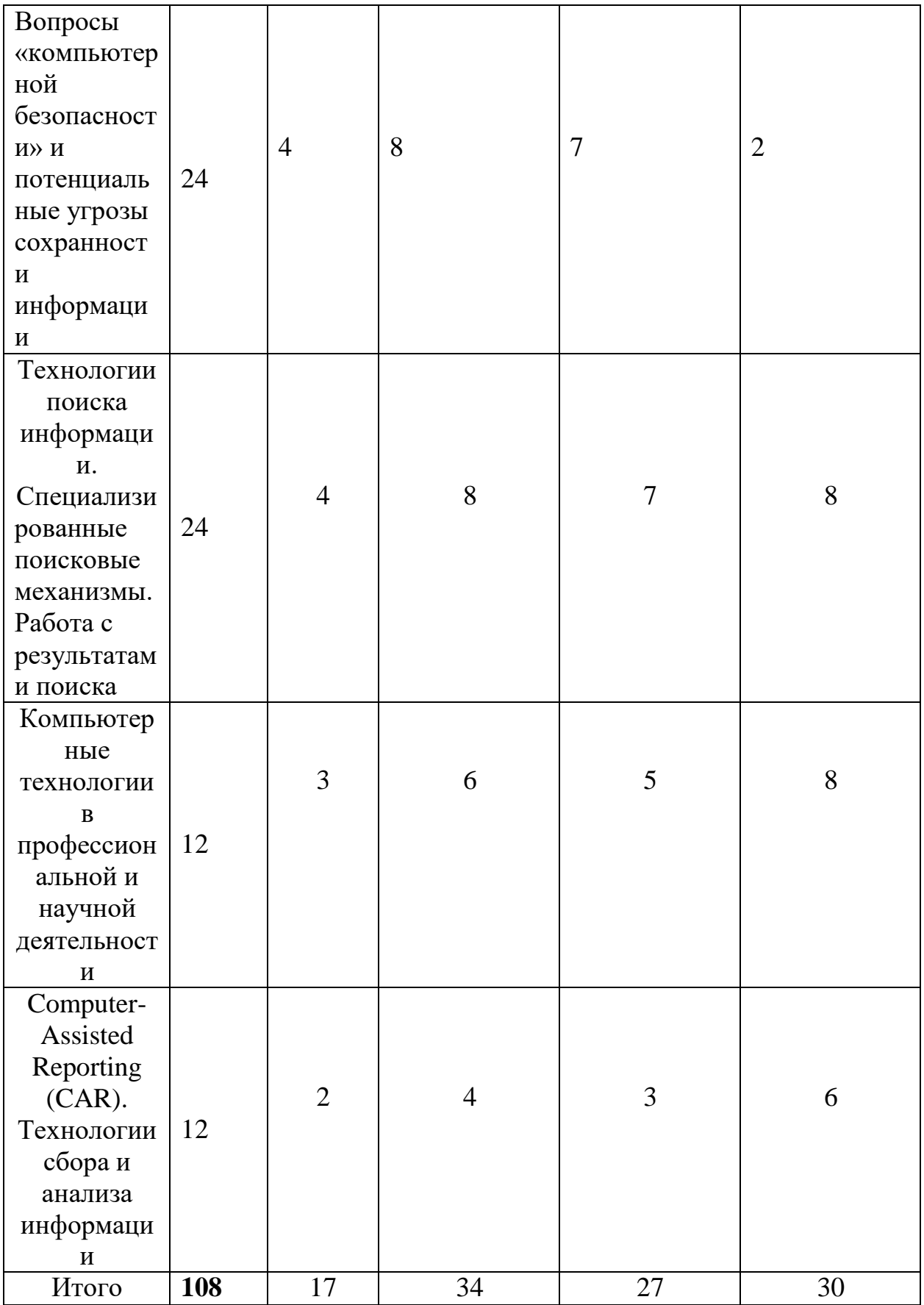

# **III. Образовательные технологии**

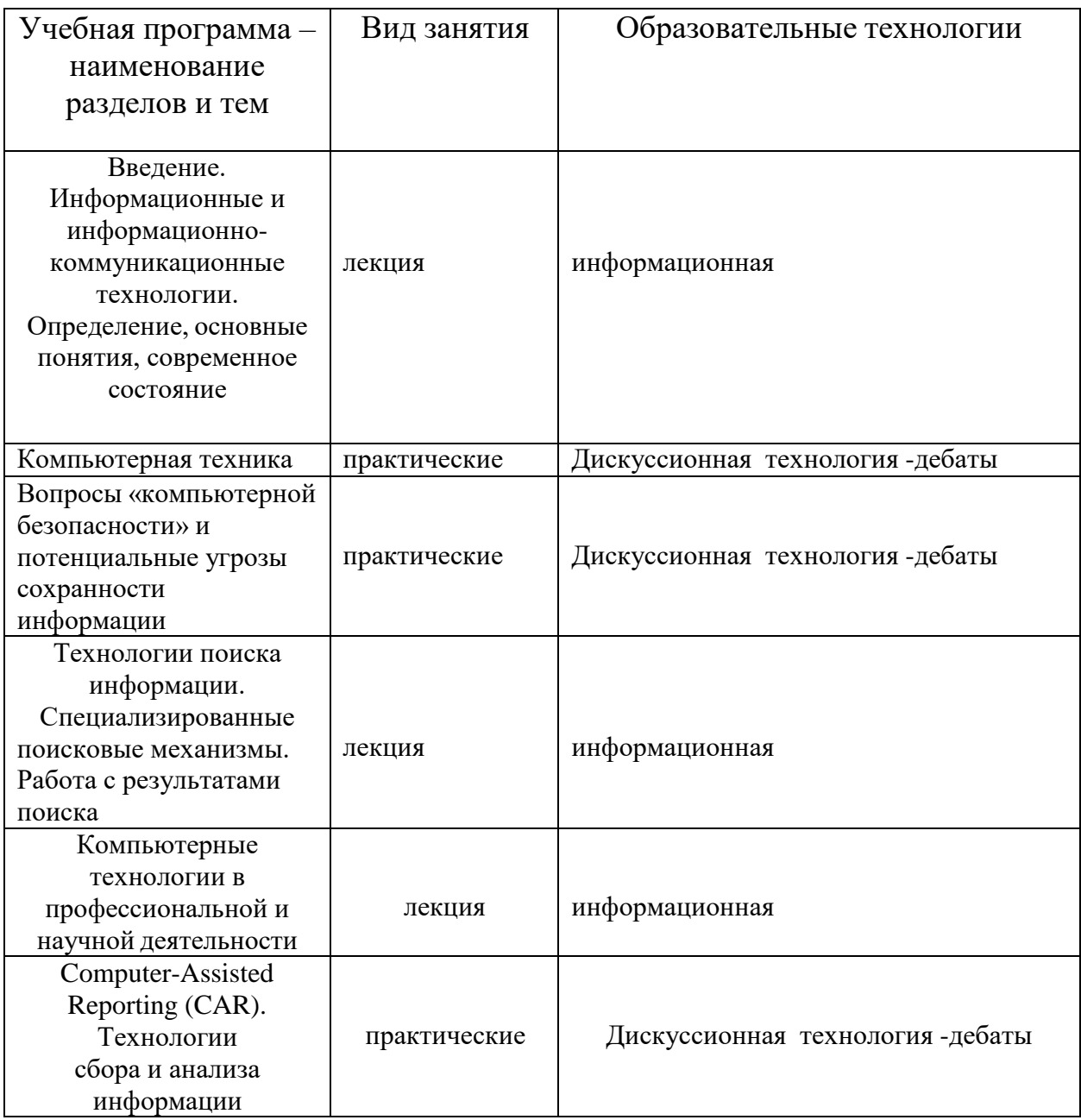

#### **IV. Оценочные материалы для проведения текущей и промежуточной аттестации**

Выполните поиск информации по тематике научного исследования; продемонстрируйте корректность использования полученной научной информации.

Демонстрация высокого уровня способности поиска информации и возможность его использования в научно-исследовательской деятельности; научно-справочный аппарат должен быть представлен в полном объёме – 3 балла.

Демонстрация высокого уровня способности анализа и обработки информации и список ресурсов по тематике научного исследования должен содер-жать не менее 20 позиций – 3 балла.

Владея принципами построения информационных систем и имеет возможность их использовать в практической деятельности, в том числе не связан-ной с профессиональной деятельностью – 3 балла.

### **V. Учебно-методическое и информационное обеспечение дисциплины**

1) Рекомендуемая литература

а) Основная литература

1. Федотова Е. Л. Информационные технологии в науке и образовании: учебное пособие / Е. Л. Федотова, А. А. Федотов. - Москва ; Нальчик : Изда-тельский Дом "ФОРУМ" : ООО "Научноиздательский центр ИНФРА-М", 2015. - 336 с.

<http://znanium.com/go.php?id=487293>

2. Балдин К. В. Управленческие решения: учебник / К. В. Балдин, С. Н. Воробьев, В. Б. Уткин. - Москва: Дашков и К, 2014. - 494 с.: ил. - Библиогр. рус., англ.: с. 490-494 (71 назв.).

[http://e.lanbook.com/books/element.php?pl1\\_id=56331](http://e.lanbook.com/books/element.php?pl1_id=56331)

3. Балдин К. В. Информационные системы в экономике: учебник /К. В. Балдин, В. Б. Уткин. - Москва: Дашков и К, 2013. - 395 с. - Библиогр.: с. 390-394.

[http://e.lanbook.com/books/element.php?pl1\\_id=56213](http://e.lanbook.com/books/element.php?pl1_id=56213)

4. Захарова И. Г. Информационные технологии в образовании : [учебное пособие для студентов учреждений высшего профессионального образова-ния] / И. Г.Захарова. - 7-е изд., перераб. и доп. - Москва : Академия, 2011. - 188, [2] с. : ил. - (Высшее профессиональное образование) (Бакалавриат) (Педагогическое образование). - Библиогр. в конце кн. и в подстроч. примеч.

б) Дополнительная литература

1. Станковская И.К. Экономическая теория: полный курс МВА / И. К. Стан-ковская, И.А.Стрелец . - Москва : Рид Групп, 2011. - 479 с. - (Российское бизнес-образование).

<http://biblioclub.ru/index.php?page=book&id=229859>

2. Советов Б. Я. Информационные технологии: теоретические основы / Б. Я. Советов, В.В. Цехановский - Москва: Лань", 2016. - Допущено УМО вузов РФ по университетскому политехническому образованию в качестве учебно-го пособия для студентов вузов, обучающихся по направлению подготовки бакалавра «Информационные системы и технологии».

[http://e.lanbook.com/books/element.php?pl1\\_id=71733](http://e.lanbook.com/books/element.php?pl1_id=71733)

3. Переяслова И. Г. Информационные технологии в экономике: учебное по-собие для студентов вузов, обучающихся по специальности "Антикризисное управление" и другим экономическим специальностям / И. Г. Переяслова, О. Г. Переяслова, А. А. Удовенко. - Москва: Дашков и К, 2009. - 184, [1] с.: табл. - Библиогр.: с. 183-185.

4. Информационные технологии в экономике и управлении: учебник для сту-дентов вузов, обучающихся по экономическим специальностям / В. В.Трофимов [и др.]; под ред. В. В. Трофимова; С.- Петерб. гос. ун-т экономи-ки и финансов. - Москва: Юрайт, 2011. - 478 с. : ил., табл. - Библиогр. в кон-це гл.

5. Уткин В.Б. Информационные системы и технологии в экономике : учеб. для студентов вузов : для студентов экон. вузов и специальностей/В. Б. Уткин, К. В. Балдин. - Москва: ЮНИТИ, 2005. - 334, [1] с.: ил. - (Профес-сиональный учебник). - Библиогр.: с. 330-332. - ISBN 5-238-00577-6 : 88.00.

2) Программное обеспечение

а) Лицензионное программное обеспечение: Стандартное

б) Свободно распространяемое программное обеспечение

Федеральный портал «Российское образование» <http://www.edu.ru/>

3) Современные профессиональные базы данных и информационные справочные системы

В.А. Красильникова Информационные и коммуникационные технологии в образовании <http://ito.osu.ru/files/work161.pdf>

4) Перечень ресурсов информационно-телекоммуникационной сети «Интернет», необходимых для освоения дисциплины

В.А. Красильникова Информационные и коммуникационные технологии в образовании <http://ito.osu.ru/files/work161.pdf>

### **VI. Методические материалы для обучающихся по освоению дисциплины**

Вопросы к экзамену

- 1. Перечислить категории программного обеспечения.
- 2. Что такое операционная система (ОС)?
- 3. Перечислить все элементы окна.
- 4. Как изменить размер окна?

5. Назначение кнопок управления окном. Перечислить и объяснить что делают.

6. Как переместить окно на экране?

7. По каким признакам определяется активное окно или нет? Что озна-чает если окно активное?

- 8. Как сделать активным другое окно?
- 9. Опишите назначение рабочего стола и панели задач.
- 10. Способы закрытия окна.
- 11. Для чего служит объект "Мой компьютер"?
- 12. Для чего служит объект "Корзина"?
- 13. Для чего служит папка?
- 14. Как создать папку в диалоговом окне "Сохранение файла"?
- 15. Перечислите правила набора текста.
- 16. Как открыть рисунок для редактирования? (Все способы)
- 17. Как открыть текст для редактирования? (Все способы)

18. Как какие клавиатурные сочетания вы знаете? Перечислить и кратко объяснить для чего используется.

- 19. Для чего используется команда Сохранить Как ...
- 20. Как правильно включить и выключить компьютер?
- 21. Как поступать в случае "зависания" компьютера?
- 22. Форматирование дискеты. Как выполняется?
- 23. Форматирование дискеты. Для чего применяется?
- 24. Как выполняется операция "создание папки"?

25. Что такое путь к файлу?

26. Как выполняется операция "копирование объекта"?

27. Как выполняется операция "перемещение объекта"?

28. Как выполняется операция "удаление объекта"?

29. Как выполняется операция "переименование объекта"?

30. Как выполняется операция "восстановление удаленного объекта"?

31. Назначение и функции текстового редактора.

32. Общая технология работы с текстовым редактором.

33. Настройка параметров работы текстового редактора и панелей инструментов. Основные команды панели «Стандартная».

34. Задание параметров страницы, вида и масштаба в текстовом редакторе.

35. Задание показа непечатаемых символов и автоматического переноса в текстовом редакторе. Виды непечатаемых символов.

36. Основные приемы ускорения набора и редактирования текста.

37. Шрифтовое оформление и форматирование текста. Параметры шрифта. Основные команды панели «Форматирование».

38. Графическое оформление текста в текстовом редакторе. Основные команды панелей «Рисование» и «Таблицы и границы».

39. Сохранение и вывод на печать текста в текстовом редакторе.

40. Оформление реквизитов делового письма в текстовом редакторе.

41. Ввод данных и предварительное форматирование таблицы.

42. Построение графиков и диаграмм в текстовом редакторе.

43. Для чего предназначена электронная таблица? Каковы ее основные функции?

44. Какие этапы включает общая технология работы с электронной таблицей?

45. Приведите примеры параметров работы электронной таблицы.

46. Приведите основные характеристики базы данных.

47. По каким основаниям выполняется классификация баз данных?

48. В чем состоят назначение и функции СУБД? Приведите примеры СУБД.

49. Общая технология работы с презентациями.

Организуя свою учебную работу, студенты должны:

Во-первых, выявить рекомендуемый режим и характер учебной работы по изучению теоретического курса, практическому применению изученно-го материала, по выполнению заданий для самостоятельной работы, по использованию информационных технологий и т.д.

Во-вторых, ознакомиться с указанным в методическом материале по дис-циплине (модулю) перечнем учебно-методических изданий, рекомендуемых студентам для подготовки к занятиям и выполнения самостоятельной работы, а также с методическими материалами на бумажных и/или электронных носителях, выпущенных кафедрой своими силами и предоставляемые студентам во время занятий.

Самостоятельная работа студентов, предусмотренная учебным планом должна соответствовать более глубокому усвоению изучаемого курса, формировать навыки исследовательской работы и ориентировать студен-тов на умение применять теоретические знания на практике.

1. Работа с учебными пособиями. Для полноценного усвоения курса сту-дент должен, прежде всего, овладеть основными понятиями этой дисциплины. Необходимо усвоить определения и понятия, уметь приводить их точные формулировки, приводить примеры объектов, удовлетворяющих этому определению. Кроме того, необходимо знать круг фактов, связан-ных с данным понятием. Требуется также знать связи между понятиями, уметь устанавливать соотношения между классами объектов, описывае-мых различными понятиями.

2. Самостоятельное изучение тем. Самостоятельная работа студента явля-ется важным видом деятельности, позволяющим хорошо усвоить изучае-мый предмет и одним из условий достижения необходимого качества под-готовки и профессиональной переподготовки специалистов. Она предполагает самостоятельное изучение студентом рекомендованной учебнометодической литературы, различных справочных материалов, написание рефератов, выступление с докладом, подготовку к лекционным и практическим занятиям, подготовку к зачёту и экзамену.

3. Подготовка к практическим занятиям. При подготовке к практическим занятиям студентам рекомендуется следовать методическим рекомендаци-ям по работе с учебными пособиями, приведенным выше.

4. Составление глоссария. В глоссарий должны быть включены основные понятия, которые студенты изучают в ходе самостоятельной работы. Для полноты исследования рекомендуется вписывать в глоссарий и те терми-ны, которые студентам будут раскрыты в ходе лекционных занятий.

5. Составление конспектов. В конспекте отражены основные понятия темы. Для наглядности и удобства запоминания использованы схемы и таблицы.

6. Подготовка к экзамену. При подготовке к экзамену студенты должны использовать как самостоятельно подготовленные конспекты, так и материалы, полученные в ходе лекций. Для сдачи экзамена по дисциплине необходимо решить минимум 41% тестовых заданий (минимальная оцен-ка – удовлетворительно. Экзамен студенты могут сдавать в виде теста, контрольной работы или устного ответа по вопросам, представленным в данной программе. Для получения положительной оценки на экзамене необходимо продемонстрировать знания, не ниже базового (минимально-го) уровня.

Процедура оценивания знаний, умений, владений (умений применять) и (или) опыта деятельности обучающихся по дисциплине (модулю) производится в рамках балльно-рейтинговой системы, включая рубежную и текущую аттестации.

Согласно подходам балльно-рейтинговой системы в рамках оценки зна-ний, умений, владений (умений применять) и (или) опыта деятельности дисциплины (модуля) установлены следующие аспекты:

Содержание учебной дисциплины в рамках одного семестра делится на два модуля (периода обучения). По окончании модуля (периода обуче-ния) осуществляется рейтинговый контроль успеваемости знаний студен-тов.

Сроки проведения рейтингового контроля:

Рейтинговый контроль успеваемости проводится на 9-10 учебной неделе по графику учебного процесса, II рейтинговый контроль успеваемости - две последние недели фактического завершения семестра по графику учебного процесса;

Максимальное количество баллов, которое может быть получено в ре-зультате освоения дисциплины составляет 100 баллов, из них 60 баллов

отводится на текущий контроль (по 30 баллов на каждый модуль) и 40 баллов на промежуточную аттестацию.

Максимальная сумма рейтинговых баллов по учебной дисциплине, за-канчивающейся экзаменом, по итогам промежуточной аттестации в форме теста составляет 40 баллов, при этом начисление баллов производится следующим образом:

Самостоятельно выполнено верно 85 - 100 % заданий – 40 баллов;

Самостоятельно выполнено верно 75 - 84% заданий ¬– 30 баллов;

Самостоятельно выполнено верно 50 - 74% заданий – 20 баллов;

Выполнено верно менее 50% заданий – 0 баллов.

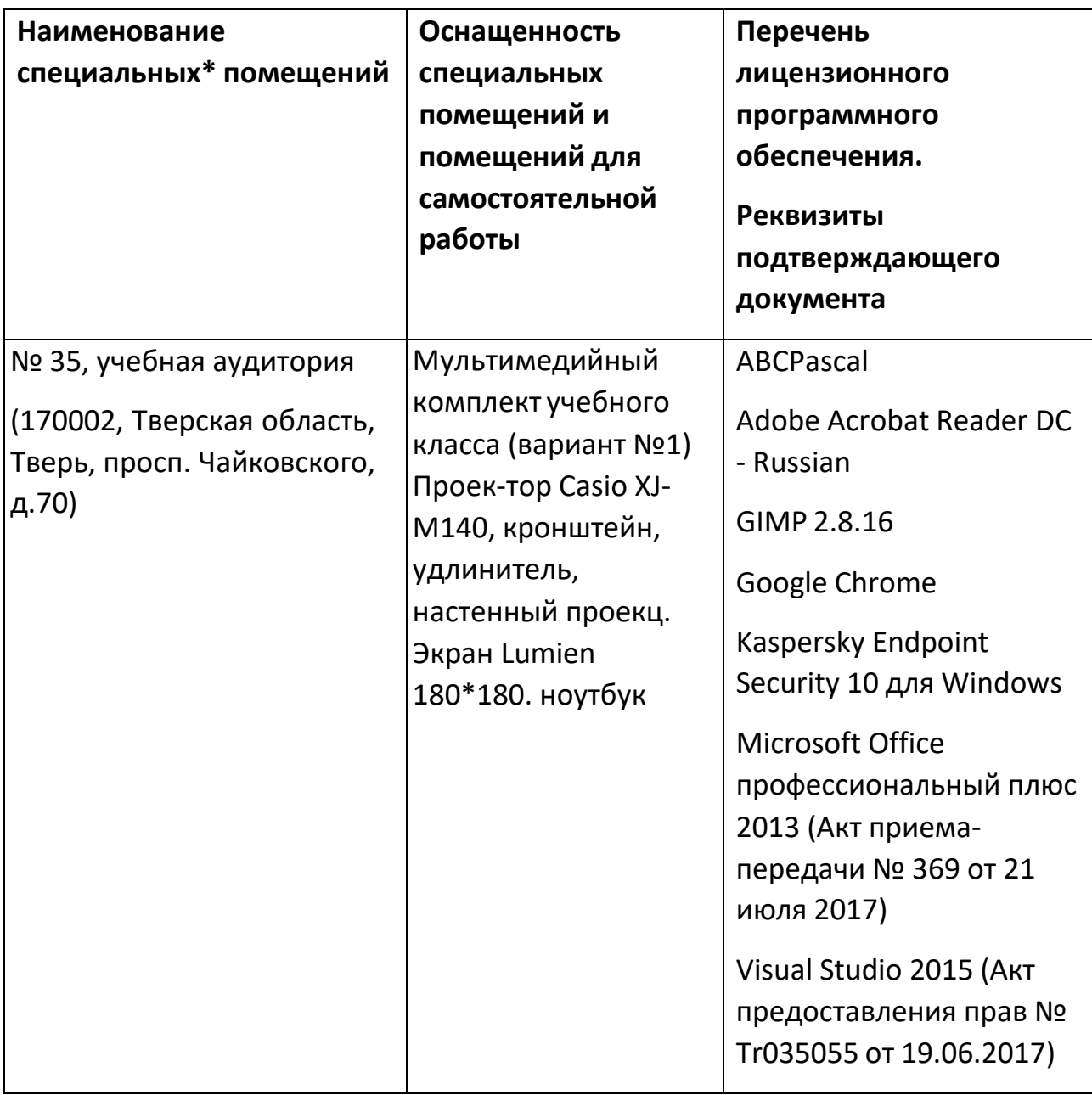

#### **VII. Материально-техническое обеспечение**

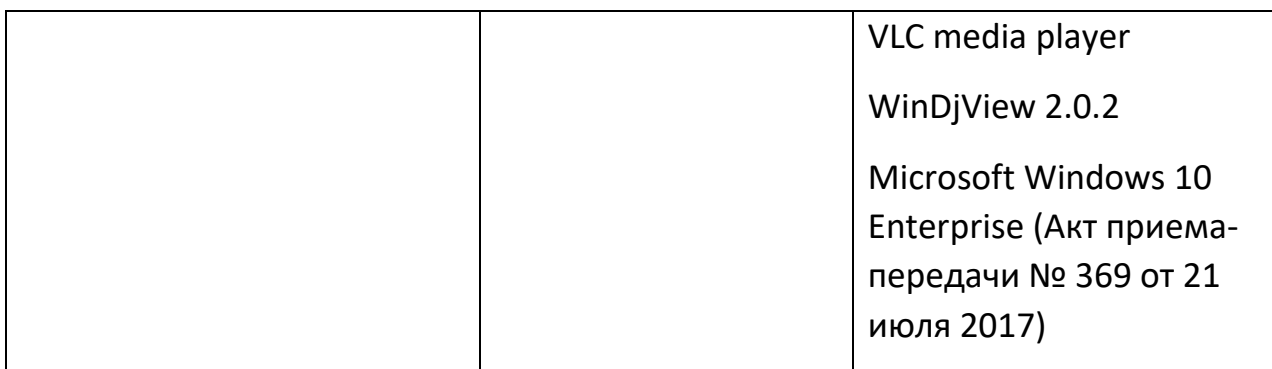

## **Помещения для самостоятельной работы:**

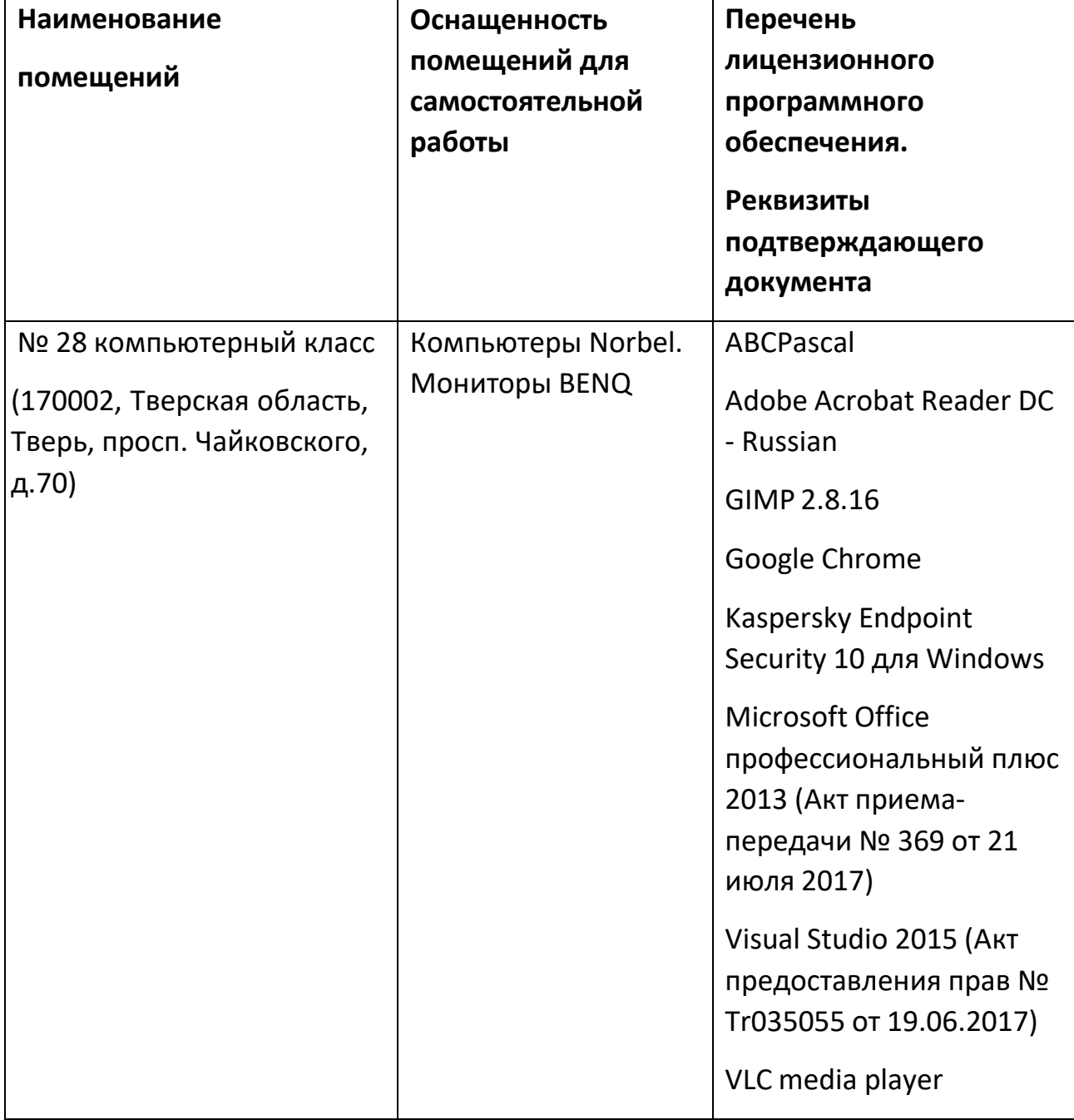

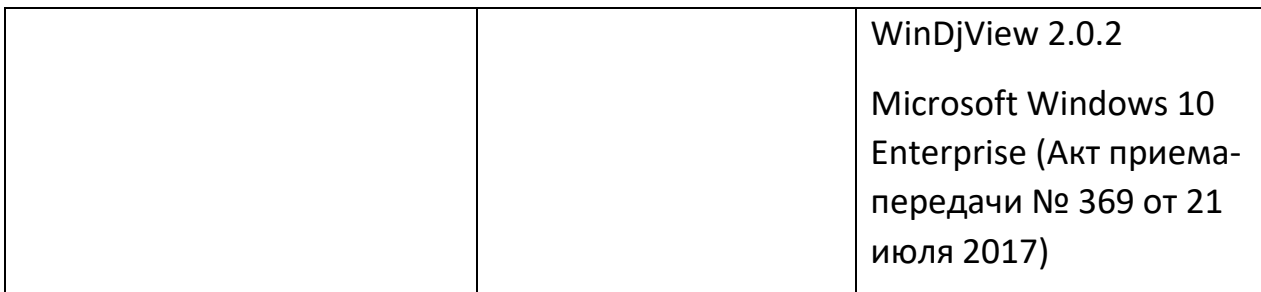

# **Х. Сведения об обновлении рабочей программы дисциплины**

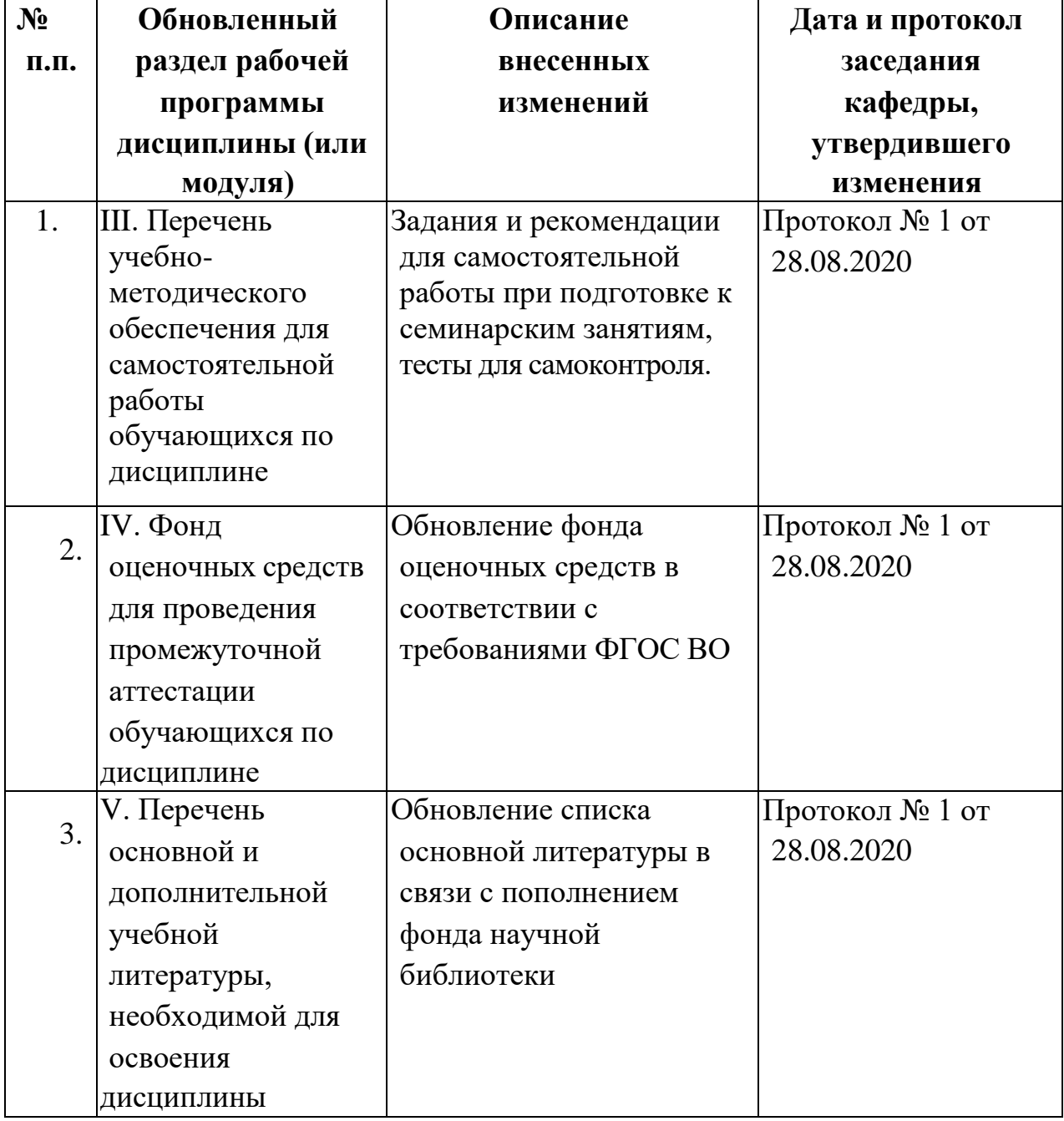

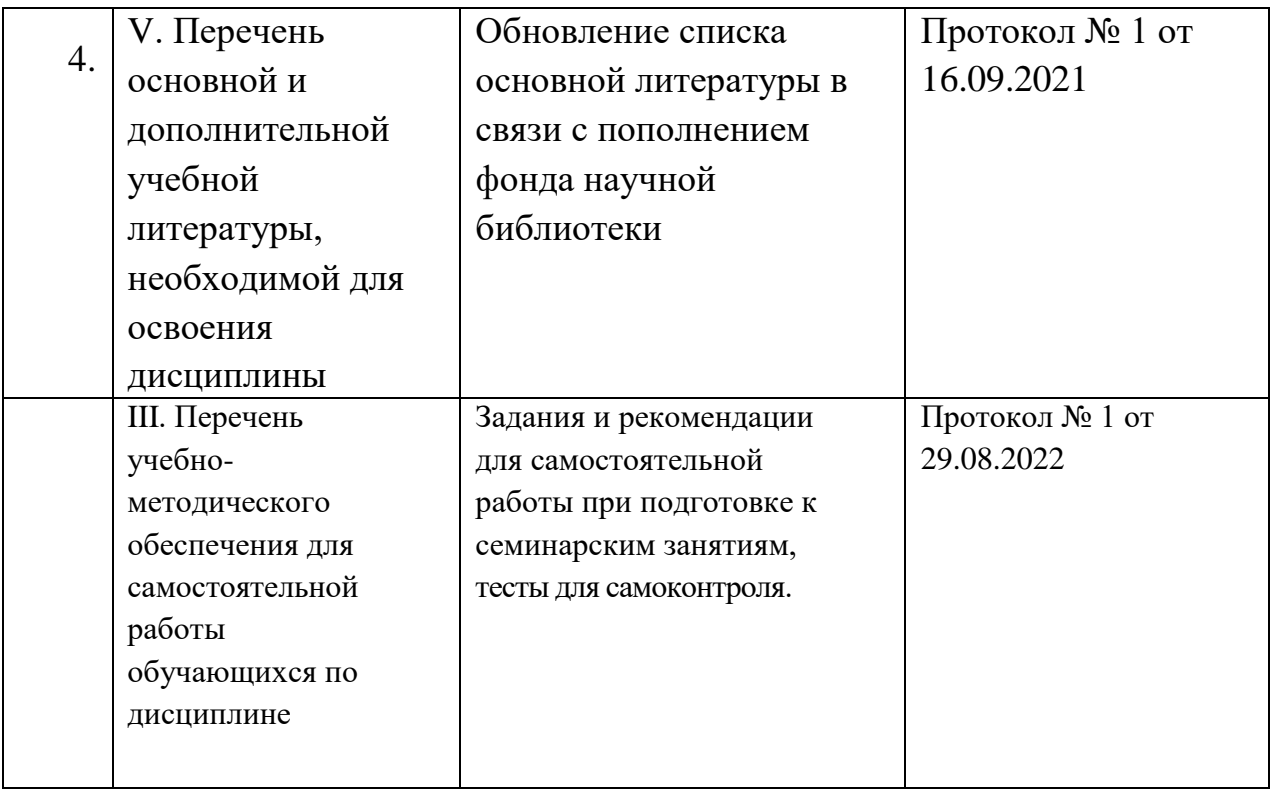